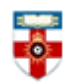

The Online Library Senate House Library, University of London

### **Quick Start Guide- Index Medicus for the Eastern Mediterranean Region**

The Index Medicus for the Eastern Mediterranean Region is an open access database of references published by the World Health Organization. The Index includes more than 125 000 bibliographic citations from more than 520 health and biomedical journals published in 20 countries.

This guide is intended to help you start searching the database.

## **Searching**

There are Basic and Advanced Search options. Take a few moments to have a look at these different screens, and see which works best for you and the research you are doing.

#### **Basic Search (Free Form)**

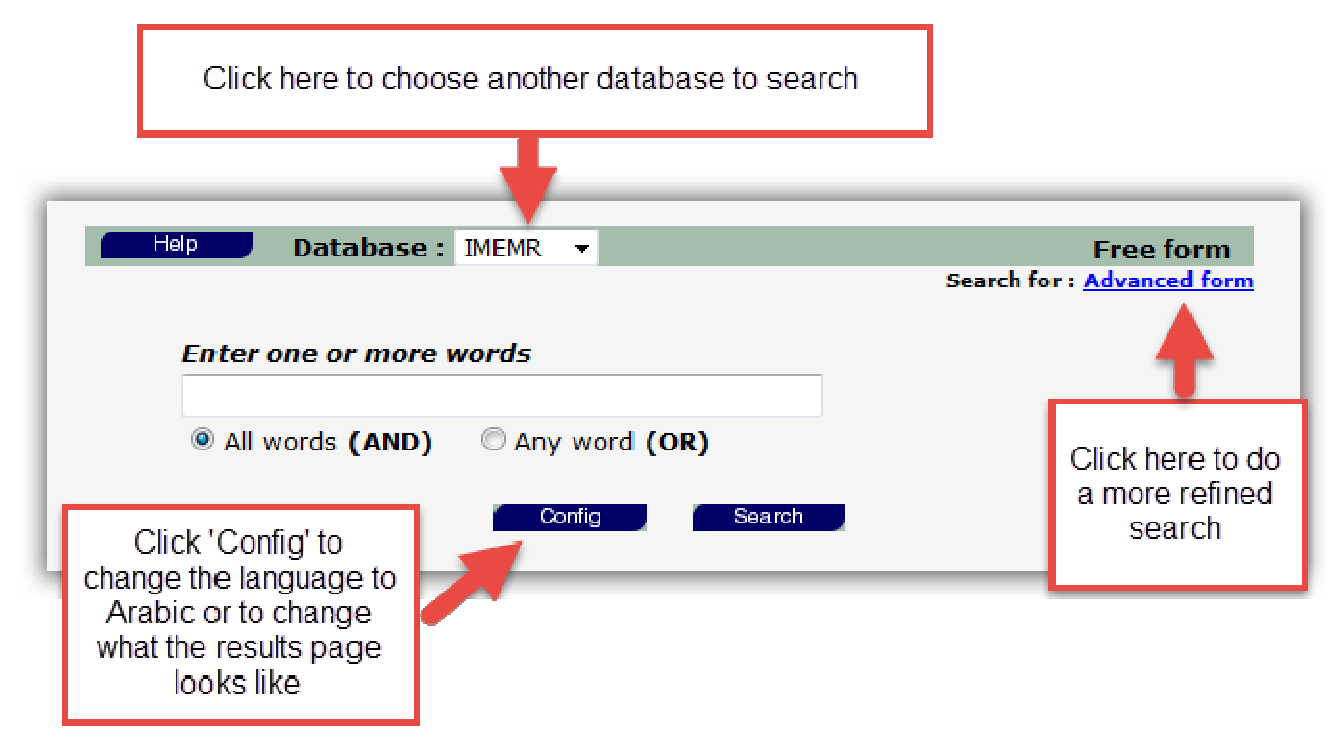

When you do a search, it will automatically search for items relevant to all the words you type in the search box. But if you want to broaden your search, you can click on the circle next to **Any word (OR)** in order to search for items that are relevant to any of the words you type.

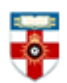

The Online Library Senate House Library, University of London

### **Advanced Search**

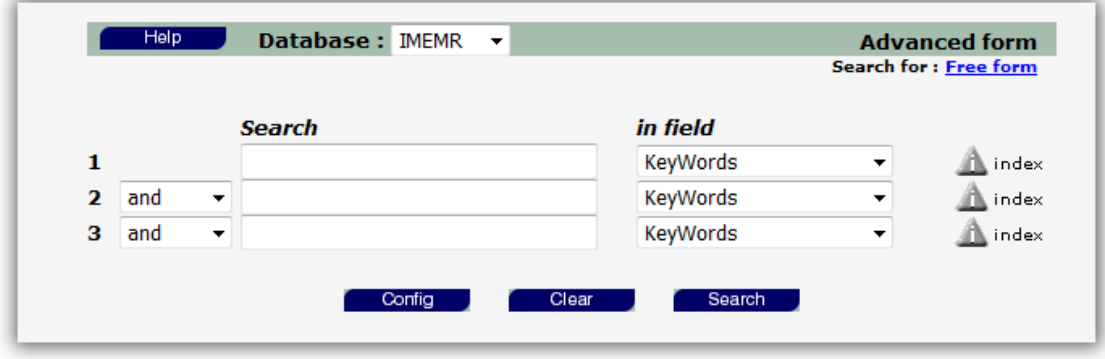

Type a search term in the box, then select what it is you typed under 'in field'. If you use more than one row, you can select '**and**', '**or**', or '**and not**' on the left side. Selecting '**and**' will narrow your search to those items that are relevant to what you typed in both rows. Selecting '**or**' will broaden your search to items relevant to either one row or the other. Selecting '**and not**' will exclude items that contain what you type in that row.

# **Search results**

Once you have done a search, you will be taken to a list of references.

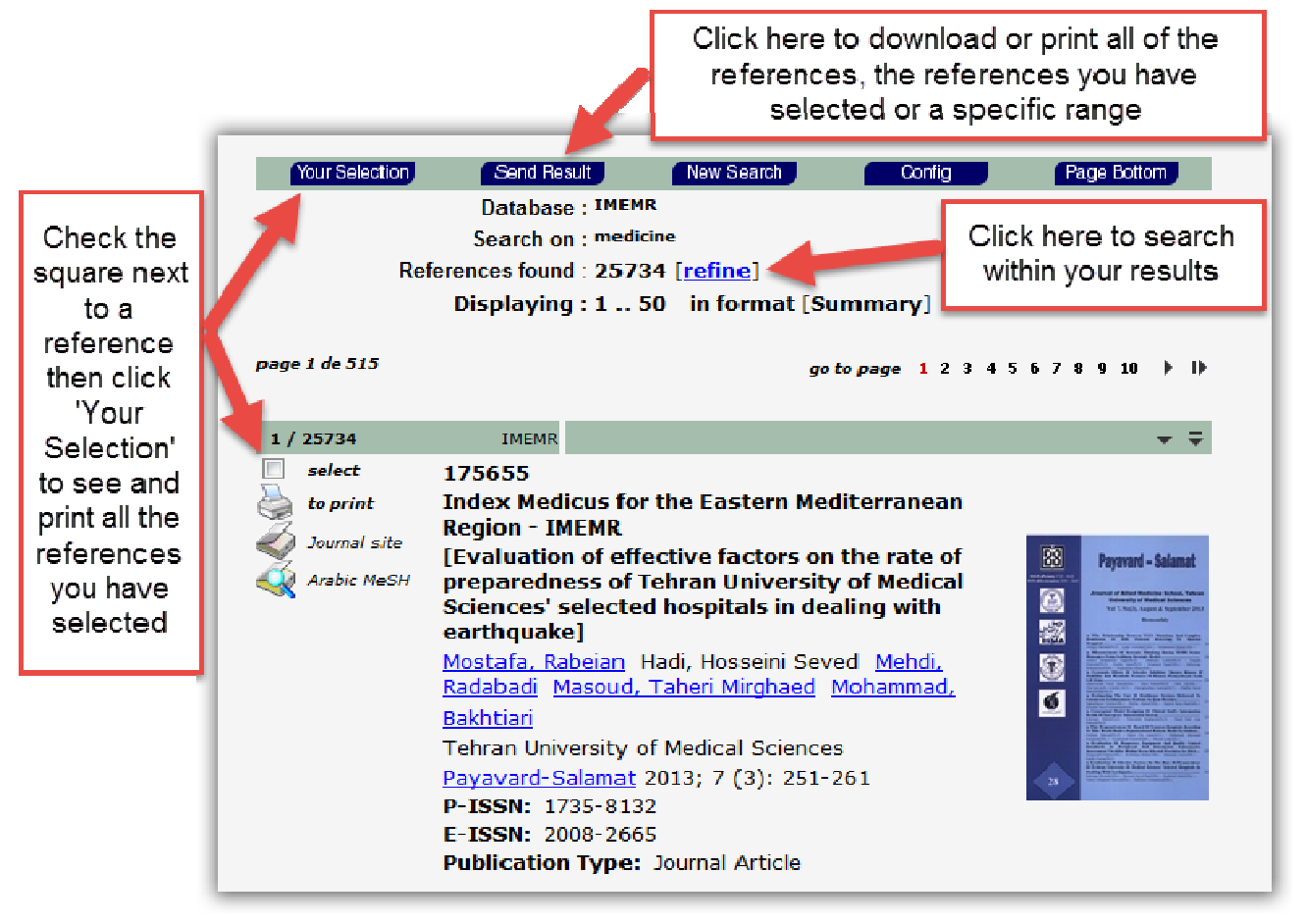

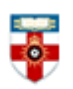

The Online Library Senate House Library, University of London

 $5/25734$ **IMEMR**  $\triangle$   $\rightarrow$   $\mp$   $\mp$ Some references will select 175630 have a PDF of the Index<sub>M</sub> to print **Settl** document you can  $m - IMEN$ **PDF English** download Do you intend medicine survemances as uatapase or your Journal site research? be careful; it may be Achilles heel of Arabic MeS vour study **Jahani** Amir Hossein Naseri Saraei, hi, Farzaneh Some also have a ersity of Medical Sciences link to the journal's al Journal of Preventive Medicine website  $-860$  $\blacksquare \bullet \blacksquare \bullet \bot \bullet \heartsuit$ 802 E-ISSN: 2008-8213 **Publication Type: Letter** 

# **PDFs**

Downloading an article as a PDF will allow you to save and print the resource.

If you use Firefox you will see this bar at the top:

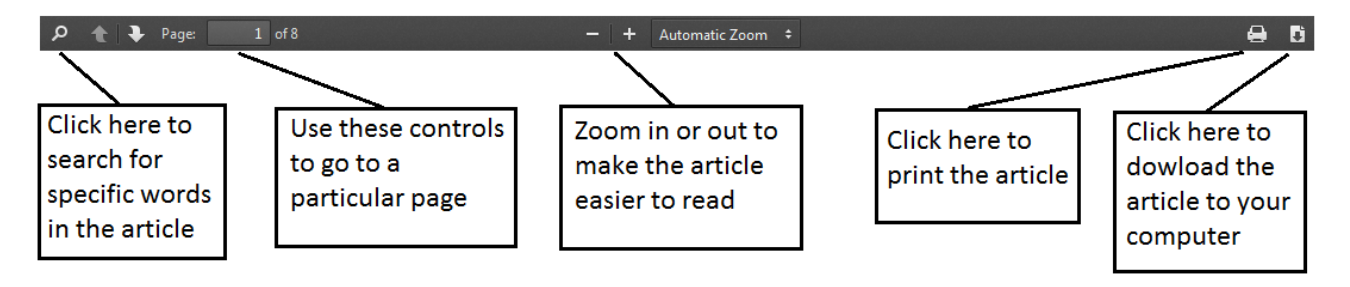

If you use Internet Explorer you will see this at the bottom:

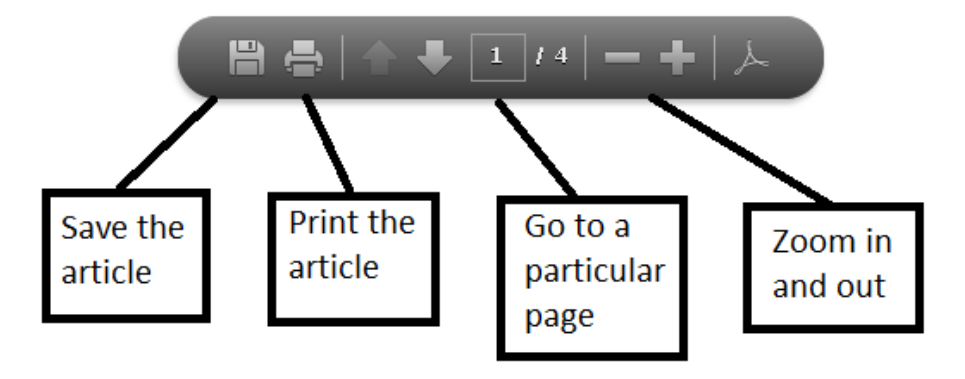

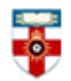

# The Online Library

Senate House Library, University of London

# **Further help**

If you need any help whilst using the database click on **Help**

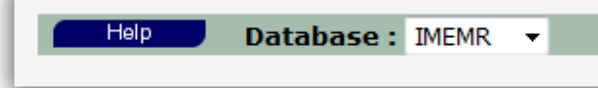

Or please contact the Online Library on +44 (0)20 7862 8478 (between 09.00 and 17.00 UK time), by email on OnlineLibrary@shl.lon.ac.uk or by the enquiries form at http://onlinelibrary.london.ac.uk/about/contact-us